# C\_TAW12\_750<sup>Q&As</sup>

SAP Certified Development Associate - ABAP with SAP NetWeaver 7.50

## Pass SAP C\_TAW12\_750 Exam with 100% Guarantee

Free Download Real Questions & Answers PDF and VCE file from:

https://www.leads4pass.com/c\_taw12\_750.html

100% Passing Guarantee 100% Money Back Assurance

Following Questions and Answers are all new published by SAP Official Exam Center

- Instant Download After Purchase
- 100% Money Back Guarantee
- 365 Days Free Update
- 800,000+ Satisfied Customers

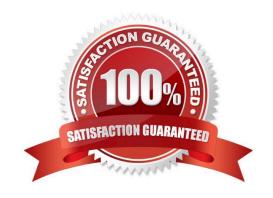

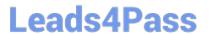

#### **QUESTION 1**

| Which statements are allowed for | processing internal tables? ( | (Choose three.) |
|----------------------------------|-------------------------------|-----------------|
|----------------------------------|-------------------------------|-----------------|

- A. SELECT
- **B. INSERT**
- C. DELETE
- D. MODIFY
- E. UPDATE

Correct Answer: BCD

#### **QUESTION 2**

What is the effect of setting the line-size option in the following code?

REPORT ZTEST LINE-SIZE 0.

- A. This will produce a synx check
- B. You will have to program scrolling
- C. No Lines are written to a report
- D. the system uses the width of the sndard list

Correct Answer: D

### **QUESTION 3**

Which of the following statements create a data object? (Choose three.)

- A. CONSTANTS
- B. CLASS-DATA
- C. TYPES
- D. PARAMETERS
- E. CLASS

Correct Answer: ABD

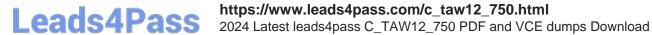

#### **QUESTION 4**

What is difference between call screen and set screen?

- A. There is no difference
- B. Call Screen is used only for external screens. Set screen is only for screens in the same module pool
- C. Call screen executes and returns to the point of call. Set Screen does not
- D. Set screen executes and returns to the point of call. Call Screen does not

Correct Answer: B

#### **QUESTION 5**

When defining a new Dialog Program, what is the first thing you are prompted for?

- A. Application
- B. Screens
- C. Top Include
- D. Logical Dabase

Correct Answer: C

C TAW12 750 PDF Dumps

C TAW12 750 Exam **Questions** 

C TAW12 750 Braindumps